# **WetterOnline API**

*Release 0.1*

**Johan Gröger**

**22.05.2023**

## Inhaltsverzeichnis

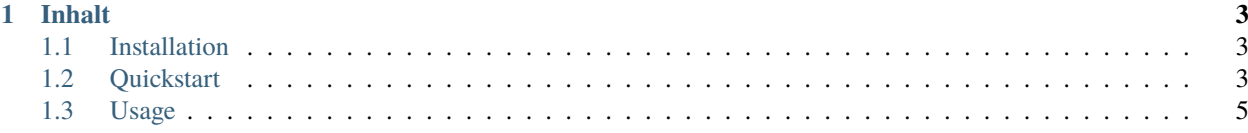

**wetteronline** ist eine Python Bibliothek, die inoffiziellen Zugriff auf dieWetterdaten von *wetteronline.de* bietet.[<https:](https://www.wetteronline.de) [//www.wetteronline.de>](https://www.wetteronline.de)`\_\_. Sie verwendet Webscraping und bietet (hoffentlich) eine *simple* und *intuitive* API.

**Bemerkung:** Dieses Projekt ist unter aktiver Entwicklung. (Diese Dokumentation hier ebenfalls!) Wntscheide weise, ob du Code schreiben möchtest, der von dieser Bibliothek abhängig ist, denn Funktionen und Attribute kööten sich jederzeit ändern.

## KAPITEL 1

## Inhalt

### <span id="page-6-1"></span><span id="page-6-0"></span>**1.1 Installation**

First things first, installing the package.

#### **1.1.1 pip**

You can install the WetterOnline API via pip in a terminal of your choice:

\$ pip install wetteronline

#### **1.1.2 source code**

Alternatively the source code is available on Github [here.](https://github.com/johangroe/wetteronline-api) You can clone the repository:

\$ git clone https://github.com/johangroe/wetteronline-api.git

## <span id="page-6-2"></span>**1.2 Quickstart**

Ready to get started?

#### **1.2.1 Basic usage**

```
>> import wetteronline
\gg 1 = wetteronline. location ("New York")
\gg 1.url
"wetter/new-york-city"
>> w = wetteronline.weather("wetter/new-york-city")
>> w.temperature
18 # \degreeC
```
#### **1.2.2 Advanced usage**

```
>> import wetteronline
\gg 1 = wetteronline.location("New York")
>> l.autosuggests
['New York', 'New York Mills, New York', 'New York, Missouri', 'New York Mills,␣
˓→Minnesota']
\gg w = wetteronline.weather(l.url)
>> w.forecast_4d
{'19.06.': {
    'maxTemperature': 24,
    'minTemperature': 13,
    'sunHours': 13,
    'precipitationProbability': 10
    },
'20.06.': {
    'maxTemperature': 27,
    'minTemperature': 13,
    'sunHours': 13,
    'precipitationProbability': 5
    },
'21.06.': {
    'maxTemperature': 25,
    'minTemperature': 15,
    'sunHours': 3,
    'precipitationProbability': 80
    },
'22.06.': {
    'maxTemperature': 27,
    'minTemperature': 18,
    'sunHours': 8,
    'precipitationProbability': 50
    }
}
```
## <span id="page-8-0"></span>**1.3 Usage**